# EVALUATION OF FEASIBILITYOF SMS BASED REMINDER SERVICE

**Md. Rajib Hasan Student ID: 02101025**

**Department of Computer Science and Engineering** September 2007

#### DECLARATION

I hereby declare that this thesis is based on the results found by myself. Materials of work found by other researcher are not mentioned by reference. This thesis, neither in whole nor in part, has been tried to discover the perception of current need.

Signature of Signature of Signature of Signature of Signature of Signature of Signature of Signature of Signature of Signature of Signature of Signature of Signature of Signature of Signature of Signature of Signature of S Supervisor **Author** 

#### ACKNOWLEDGMENTS

Special thanks to ASM Zillur Rahman who taught me how to find out the problems of existing built-in reminder service as well as the solution of that problem when I was fortunate enough to be his thesis student, to some of my friends Majharul Islam, Tarik Hasan and Gazi Showket Hayet who helped to handle the difficult situations, And also the participants who responded to the questionnaire.

#### ABSTRACT

This is not always possible for a person to remember all things or events by himself or herself, he or she needs to be reminded. To remind or not to forget to do things at right time on the right place is called Reminder Service. It could be reminded by one's own self, someone else or have sort of technological intervention or gadgets to remind.

Manually people remind by calendar or it could be reminded by reminder card, to do list, cheat sheet etc. But now-a-days reminder could be done by technologically by computer, e-mail from websites or by PDA and most of all by cell-phone. Cell-phone has great potential for reminder purpose because of wide availability. But the cell phone's built in reminder system requires user to be smart enough to activate and deactivate the service when never appropriate. An easy alternative solution could be SMS based reminder.

To remind someone's birthday, anniversary, holiday, parties, deadlines etc are the most common purposes for Reminder Service.

The objective of my thesis is to explore the perception of potential users about such SMS based reminder service and evaluation of effectiveness of demo based reminder service.

## TABLE OF CONTENTS

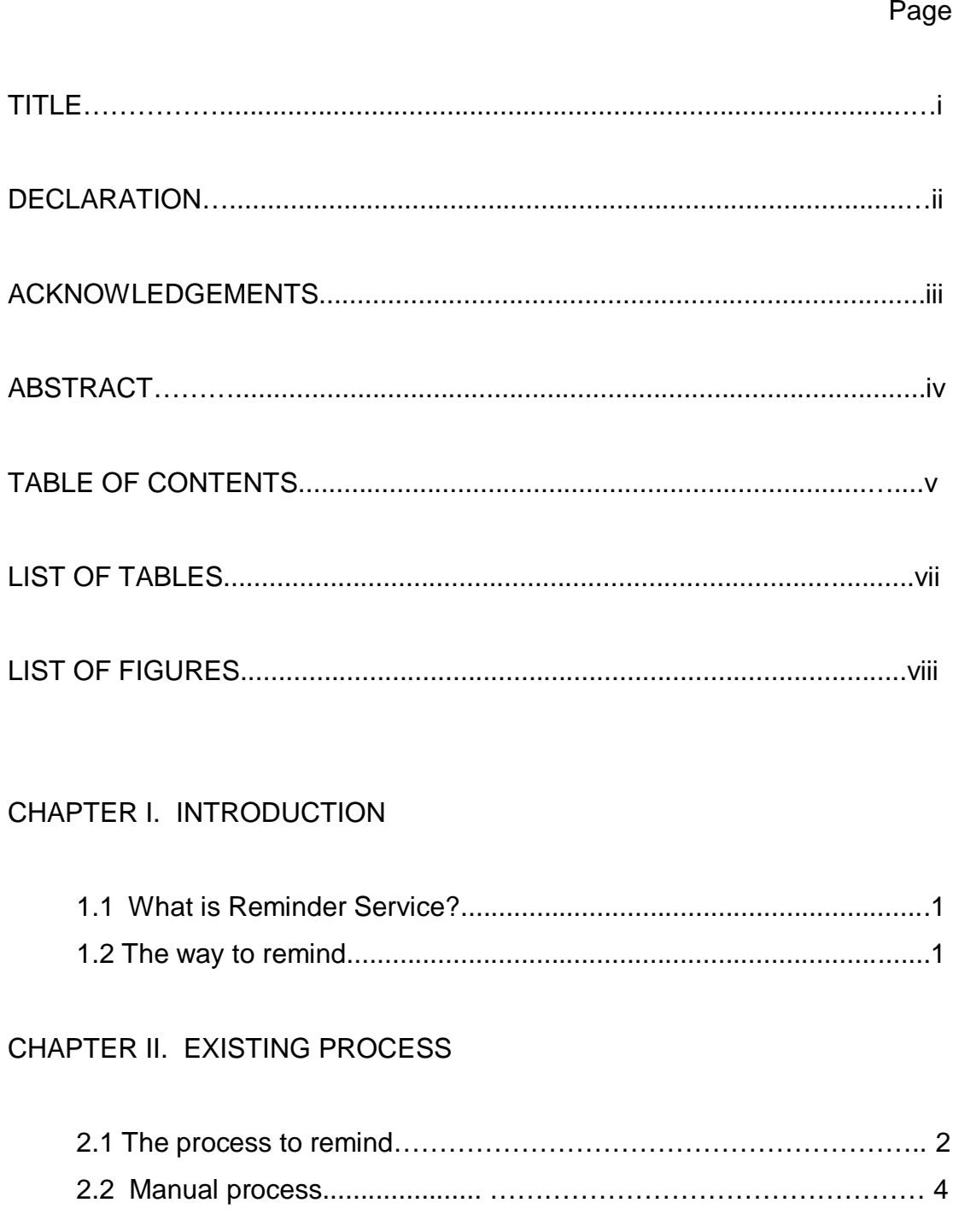

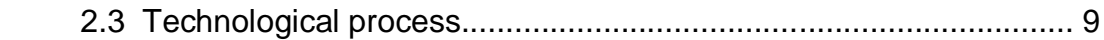

## CHAPTER III. RESEARCH ON ON EXISTING SYSTEM

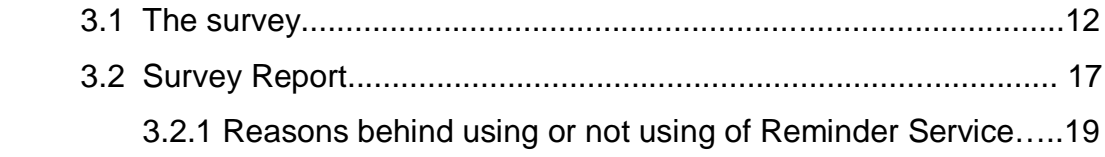

## CHAPTER IV. IMPLEMENTATION ON PROPOSED SYSTEM

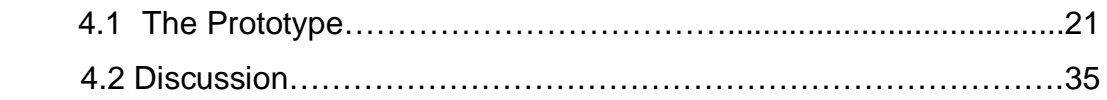

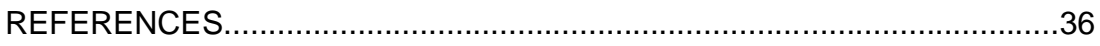

## LIST OF TABLES

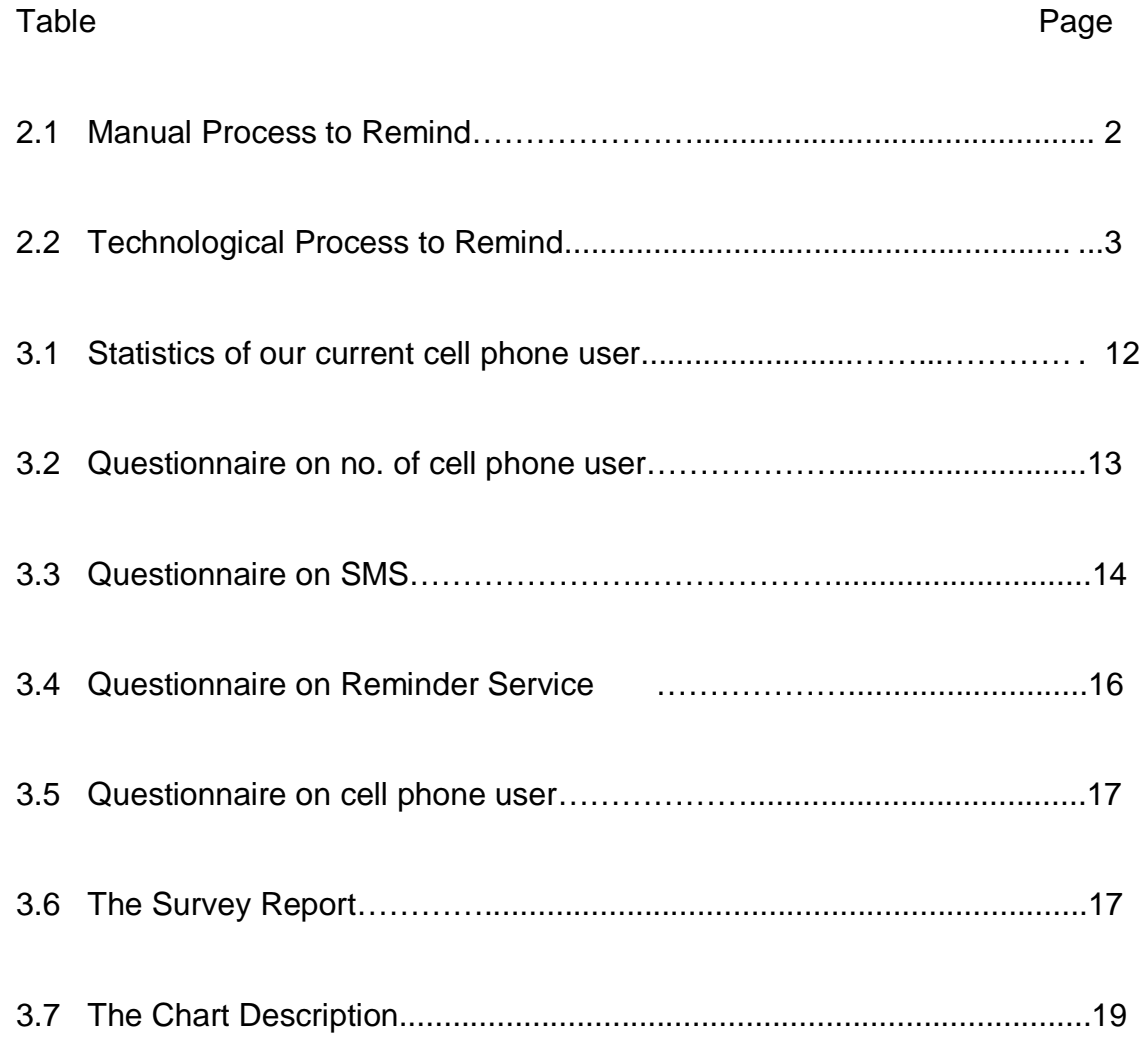

## LIST OF FIGURES

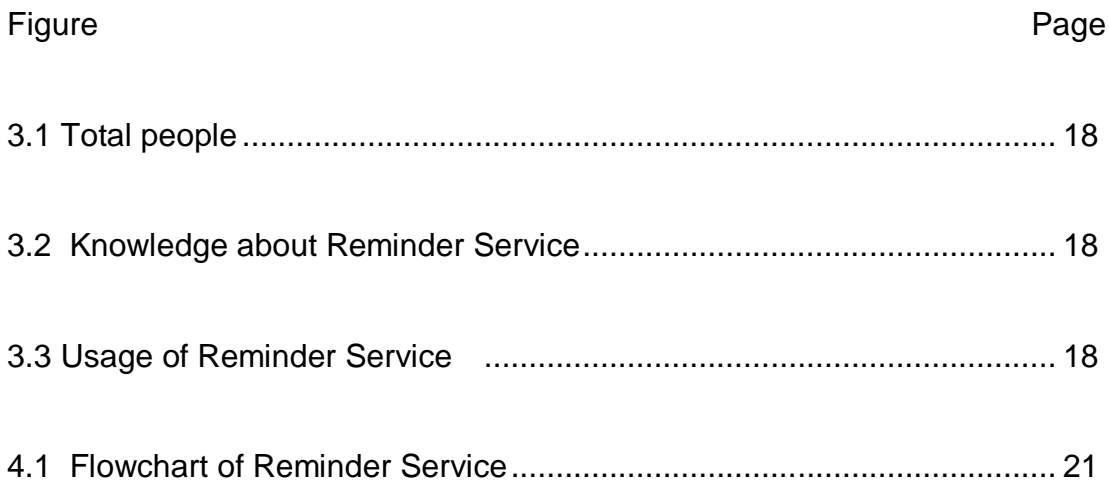

# **CHAPTER I**

## INTRODUCTION

## **1.1 What is Reminder Service?**

A recurring theme in time management is that it is better to keep track of things using a system rather than someone's memory.

Some examples are systems for capturing project and task information, commitments, ideas and thoughts and various documents, memos and other paperwork.

The best practice deals with all the other things that someone may need to remember such as appointments, meetings, time sensitive paperwork, deadlines, etc.

Like all other best practices, the key is to establish and consistently use a reminder system instead of having to rely on someone's memory alone.

## **1.2 The ways to remind…………..**

One's own-self:

One person could remind own-self.

**其 Someone else:** 

Same person could remind someone else.

**其 Have sort of technological intervention or gadgets:** 

Any person could be reminded by some technological intervention.

# **CHAPTER II**

# Existing Process

## **2.1 The Process to remind**

**Manual Process:** 

 Any person could remind himself or herself manually by this process. Here is given such an example for reminding one-self manually by calendar.

> Table 2.1 Manual Process to remind

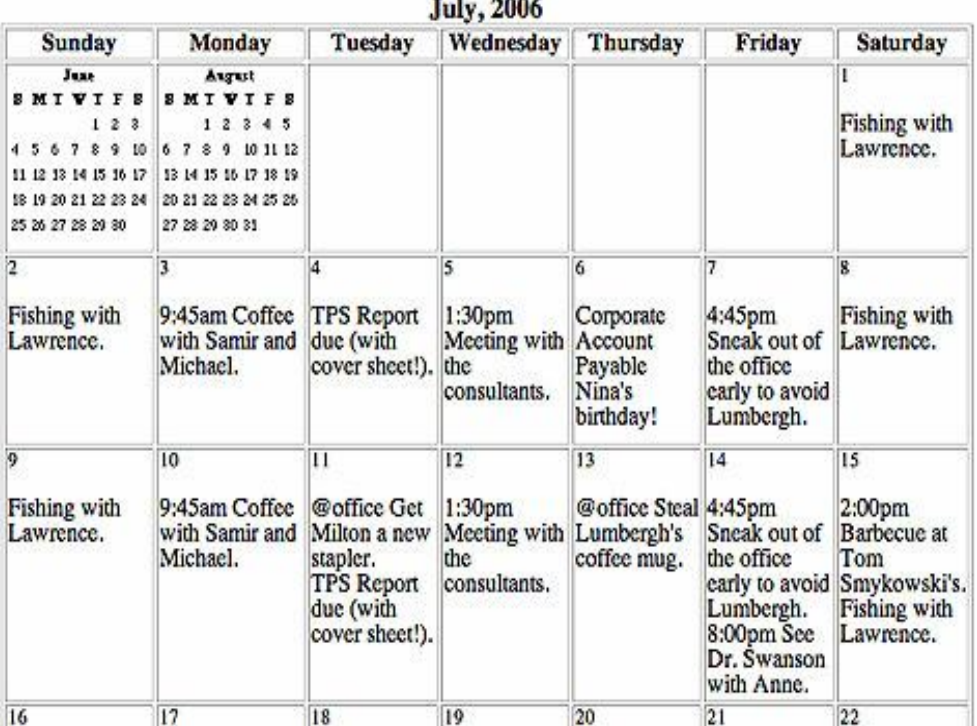

**Silvers** 

### Technological Process:

 Now-a-days technological supports are available for the same purpose. Here is given such an example which shows that someone wants to be reminded by a software that gives a reminder to that person the specific days before the bill is due.

# Table 2.2 Technological Process to remind

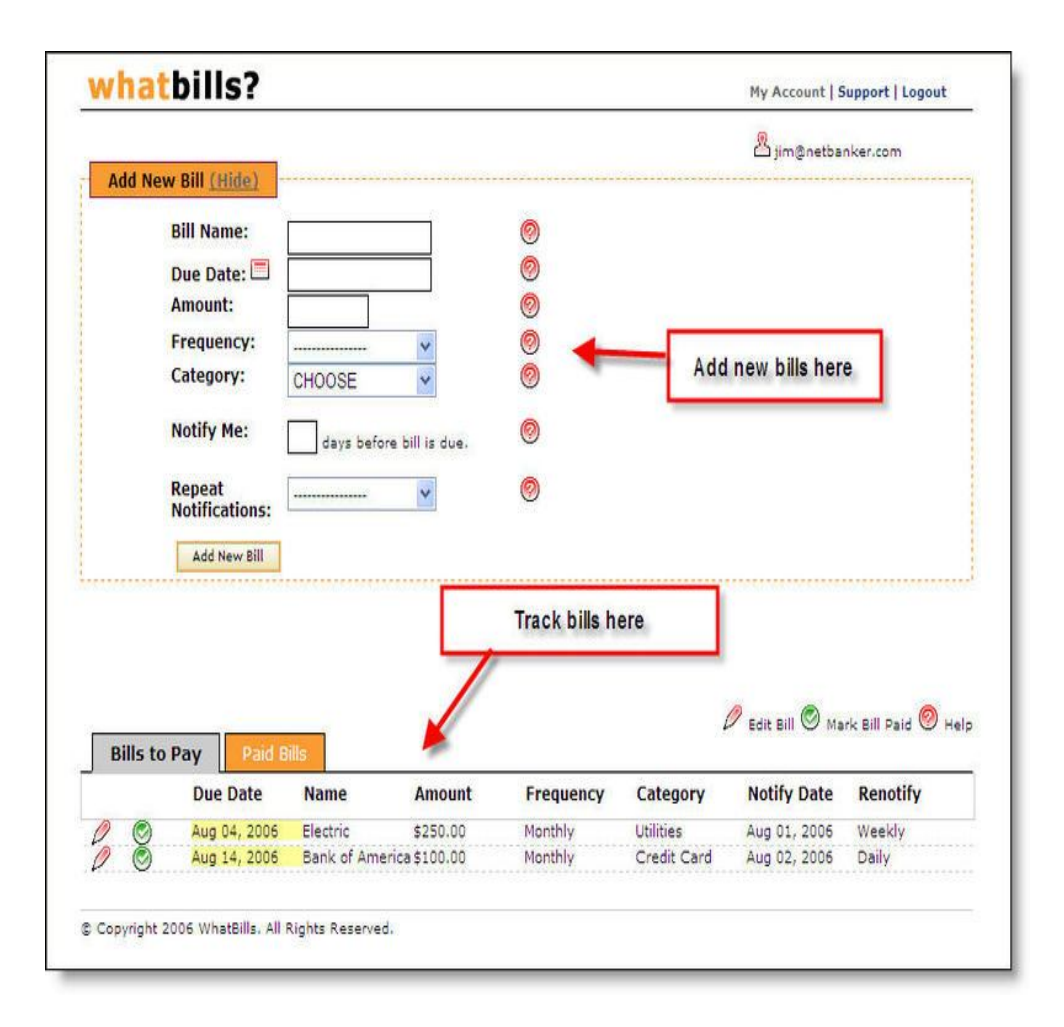

### **2.2 Manual Process to remind**

This is a case study. I got this information from Mr Jalil ageed 30 who is a professional software designer.

### Reminder with calendar:

 A calendar is very useful tool to remind someone about time specific events such as appointments, meetings and deadlines.

It is also very good for scheduling or blocking out certain times for working on specific projects/tasks or other activities.

Having said that, the calendar is not the appropriate place to manage someone's projects and tasks. Many people that don't use a master project and task list use their calendar to record and manage what they need to do.

For example, Sam needs to write a memo and call a colleague to find out information about a proposal; since he is only using his calendar, he makes an entry "Write Memo" on Monday from 10:00am to 11:00am, and "Call Fred from Marketing" on Tuesday at 2:00pm.

The problem with using someone's calendar to manage someone's projects and tasks is that when someone don't finish the task in the time someone has allotted, or when something else comes up during that time, someone need to remember to move the unfinished task to some other future date or allocate more time for it.

If someone forget to do this, someone will not have any reminder that the project is not yet complete. In Sam's case, his 9:00am meeting ran 20 minutes late and when he finally got to his office he got a call from an important customer that took another 20 minutes.

He then started working on his memo, but quickly ran out of time. At 11:00am he rushed to his next meeting and forgot to make a new appointment to complete writing his memo.

That is why I recommend using the master project list to keep track of everything that someone need to get done, and use someone's calendar only to schedule time blocks for projects.

If someone don't finish someone's project on the day someone scheduled it, someone's master project list will reflect that there is still work required and someone can easily schedule more time for the project at a future date.

The system works as a failsafe to prevent projects from falling through the cracks. The Weekly and Daily Planning best practices will help someone setup and make the best use of someone's calendaring system and show someone how to integrate it with the master project list.

I recommend using an electronic calendar like Achieve Planner whenever possible because it provides the greatest flexibility for adjusting and updating someone's schedule as the day and week progresses.

Paper based calendars also work, but they are more difficult to update when things change.

### Reminder with Checklists:

 Checklists are another useful tool to help someone remember important details without having to rethink them each and every time someone perform some task.

Airline pilots make extensive use of checklists to make sure they've covered all the important details during takeoff and landing, which are the two most complex and stressful tasks associated with flying.

A well designed checklist promotes consistent quality irrespective of who is doing the work and can be used to detect and correct common errors and problems quickly and effectively.

## Reminder with Cheat Sheets:

 Cheat sheets are used to help someone remember information someone use regularly without having to rely on someone's memory alone.

If someone find someone-self looking up the same information over and over again, a cheat sheet is a useful tool for collecting this information in a format that is more accessible and easier to search.

In a previous job, I moved to a new project that was using a command line configuration management system to keep track of files. Some of the commands where straightforward and I used them frequently enough to remember without having to look them up.

Others were more specialized and I used them much less often. I kept having to look them up in the manual every time I had to use them.

After a while, I created a cheat sheet to summarize these commands. The cheat sheet was in my desk filing system and took less than five seconds to find whenever I needed it.

It was organized so that the commands where easy to find and contained the most common information. They also had a reference to the manual in case I wanted more details.

Someone could use cheat sheets to keep track of common phone numbers, important dates, or any information that someone use regularly.

### Reminder Cards/Notes:

 Reminder cards are simple notes that someone leaves someone-self to help someone remember something important.

They are very similar to the Scratch Pad best practice, but also take advantage of someone's physical environment to get someone's attention.

I don't know about someone, but back in the old days I hated paying late fees for video rentals.

Almost all of my late fees were simply because I forgot to return a movie the day it was due. Often I would remember about the videos when I was already at work, and too late to do anything about them.

The simple system of leaving the videos by the door to the garage after I finished watching them was enough to remind me to drop them off the next morning. There was no need to write something in the scratch pad, or put something in my calendar.

Reminder cards also work well when someone need to remember to do something or take something before someone leave.

Just stick a reminder card on someone's door and get in the habit of looking at them before someone leave.

Here are some keys to success when using this practice.

Use it consistently - Make it part of someone's routine.

Limit the number of systems - Limit the number of places someone's have to look for reminders. Avoid littering someone's desk and monitor full of sticky notes when someone can use someone's calendar or scratch pad instead. The more places have to put reminders, the more places someone have to look.

Take advantage of someone's environment and daily routines - An exception to the previous key is when someone can use someone's environment to get someone's attention without having to think about someone's system. If someone leave the videos in front of the door, or put a reminder card on someone's keyboard, someone won't have to think about the reminder, someone'll literally run right into it.

## **2.3 Technological Process to reminder**

 This is a case study. I got this information from Mr Jalil ageed 30 who is a professional software designer.

Email Reminder:

 Email Reminder Service that remind someone of events and other happenings 14 days, 7 days, 3 days, 1 day in advance of each event someone record with the service.

Someone can add a note to each event someone record with the service. Someone can add a note to each event that will be sent to someone in the reminder email.

Free reminder allows someone to specify a backup address so that someone can for instance receive reminders both at home and at work.

## Reminder with Cell-phone:

 Cell-phone allows the user to add something as reminder. Several Cell-phone has several systems. While adding some reminder user need to add the reminder about , the date and the time. Any user could add the alarm or not from the available ring tones or sing tones.

Multimedia sets may have some several options. After adding the reminder user could view the reminders and if there exists any unnecessary reminder user could delete it.

### Best Phone Reminder user guide from Nokia

 It is very easy to miss the initial sound of an incoming message or a phone call especially if the smart phone was placed in another room for this moment, in a leather wallet or in someone's jacket when someone are in a car or at the street, or in any other loudly environment .If someone don't want to check the display constantly to ensure that someone haven't missed important phone call or message someone might be waiting for then someone need to try Best Phone Reminder.

Best phone Reminder provides repeating alarms and visual notification to draw someone's attention to received but unnoticed messages and missed calls. Customizable sound, volume and repeat intervals, one key for press for direct access to Inbox, missed calls history and much more.

#### How to start

 To use Phone Reminder someone should start the application and configure the needed option (select reminder sound someone like, volume, repeated interval, etc) and then activate it. When Phone Reminder service is activated there is no need to keep Best Phone Reminder application opened. Someone can close it not to waste someone's device memory.

#### Options:

State. Shows if the Phone Reminder service is working currently or not.

Remind period. If someone have missed call or new sms and someone didn't hear the initial sound (and didn't check a missed call or a message) then Phone Reminder will show "Someone have" window and will play alarm after specified time passed and will repeat alarm with specified interval until someone notice it.

Alarm. The application will play selected sound in order to bring someone's attention to a missed call or a message.

Alarm Volume. Volume or played alarm sound.

Time restriction. Of course it would be highly annoying when someone receive a message at night and Phone Reminder notifies someone about it the whole night. That's why someone can set up period when the application is allowed to notify someone only (set "Time restriction" to 'yes' and in "Start time" and "End time" fields fill in the period when the application is allowed to notify someone).

Switch to phone. If this option is selected in then Phone Reminder will immediately switch to the Phone application right after someone have received a message or got a missed call.

### Behind the screen

If silent profile is activated in someone's system then Phone Reminder shows "Someone have" window and turns on backlight only (doesn't play alarm) when it's time to notify.

The application service comes with an autostart feature, it means that after the system restarts someone don't have to activate the service again. If it was activated before the system restart it will be started automatically.

Someone can select any reminder tone, using any preferred sound file. When selecting a reminder tone the possibility to preview the sound is provided automatically.

# **CHAPTER III**

Research on Existing Process

## **3.1 The Survey**

Existing built-in Reminder service in cell phone has a potential use but unfortunately its cost is too much which reduces its powerful potential use. Again Cell-phone has great potential for reminder purpose because of wide availability.

There are six operators which have a large number of population as consumer. So there is a possibility to solve this problem by the operators. They could provide this service with cheap cost. That's why, a survey could give the proper solution.

Here is a statistics of our current cell phone users from different operators.

## Table 3.1

## Statistics of our current cell phone users

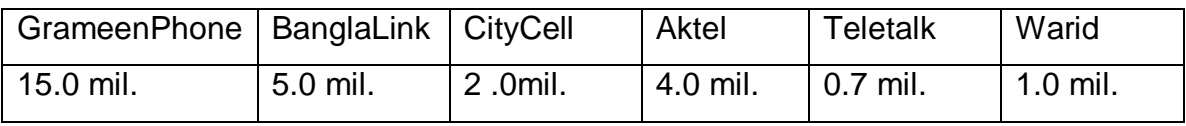

Therefore, there are 27.7 million people are using

cell phone. Let see the survey process on some of the consumers from the total cell phone consumer.

## Categories of questionnaire for the survey

- **其 No. of Cell-phone users.**
- **其 Knowledge about SMS.**
- **其 Knowledge about Reminder Service.**
- **其 User Information.**

 Those who were involved on the survey, how many Of them are cell phone user need to be added in the first questionnaire category. Again anyone want to come under this service he or she have to have the ability to handle the message options. Then how many of them have the knowledge about reminder service was added into the third type of questioner. Last of all, user information were collected from the last pattern of questionnaire. The following are the given tables which were selected for the final questionnaire.

# Table 3.2 Questionnaire on no. of cell phone user

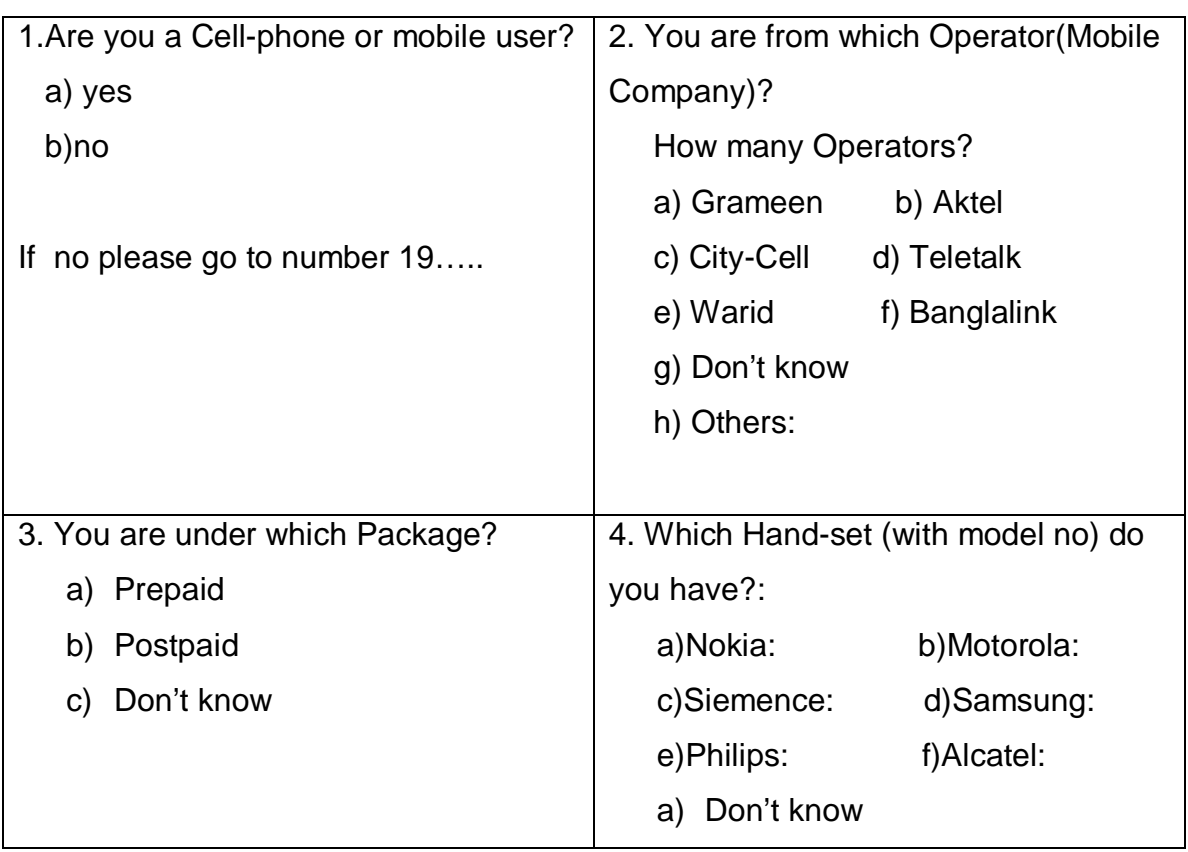

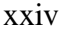

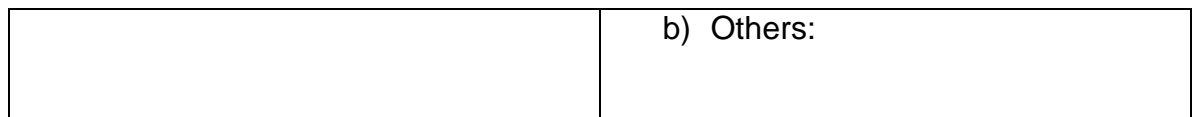

# Table 3.3 Questionnaire on SMS

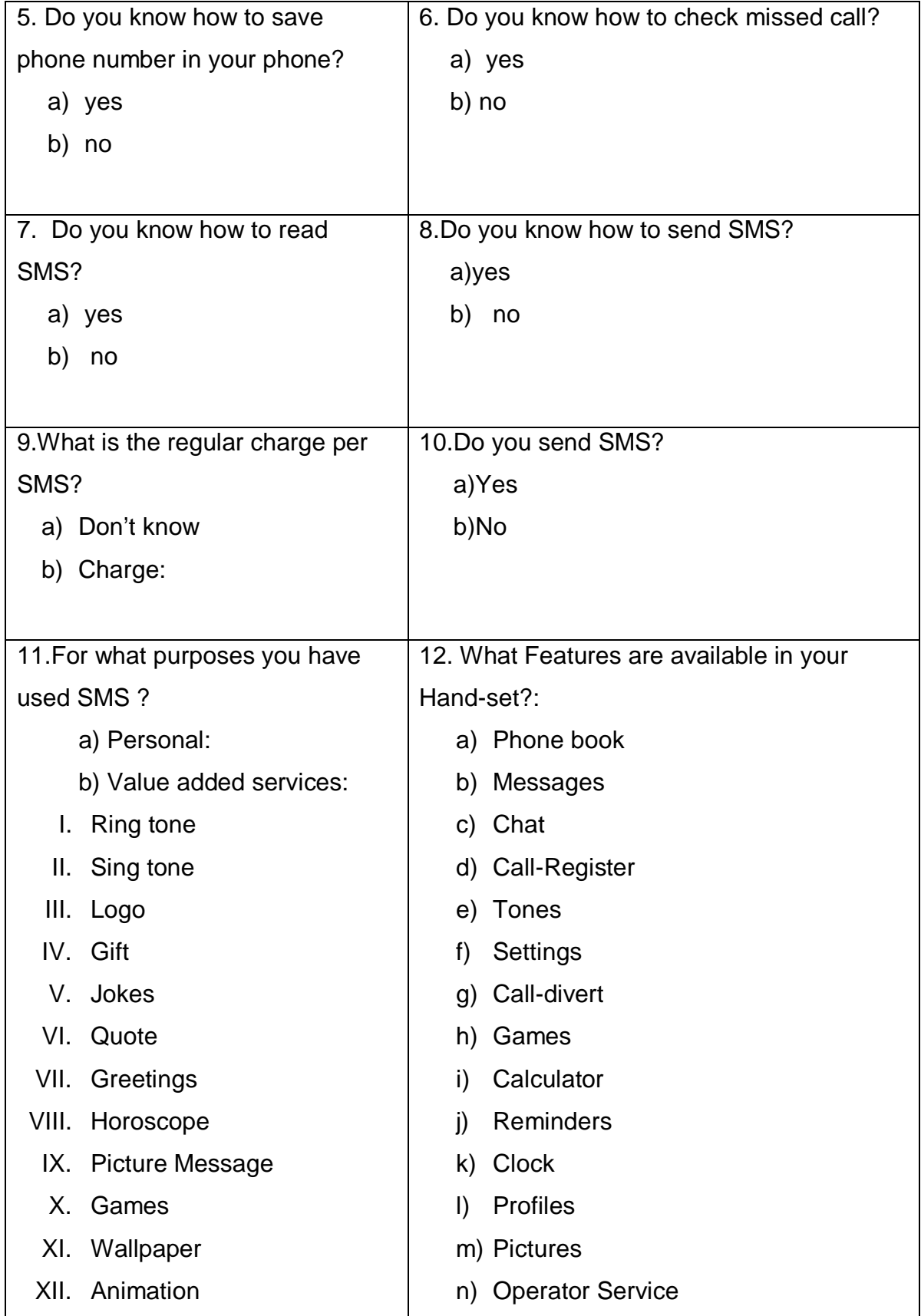

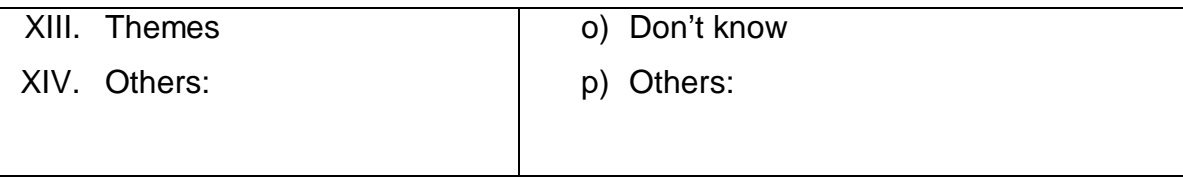

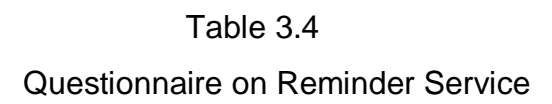

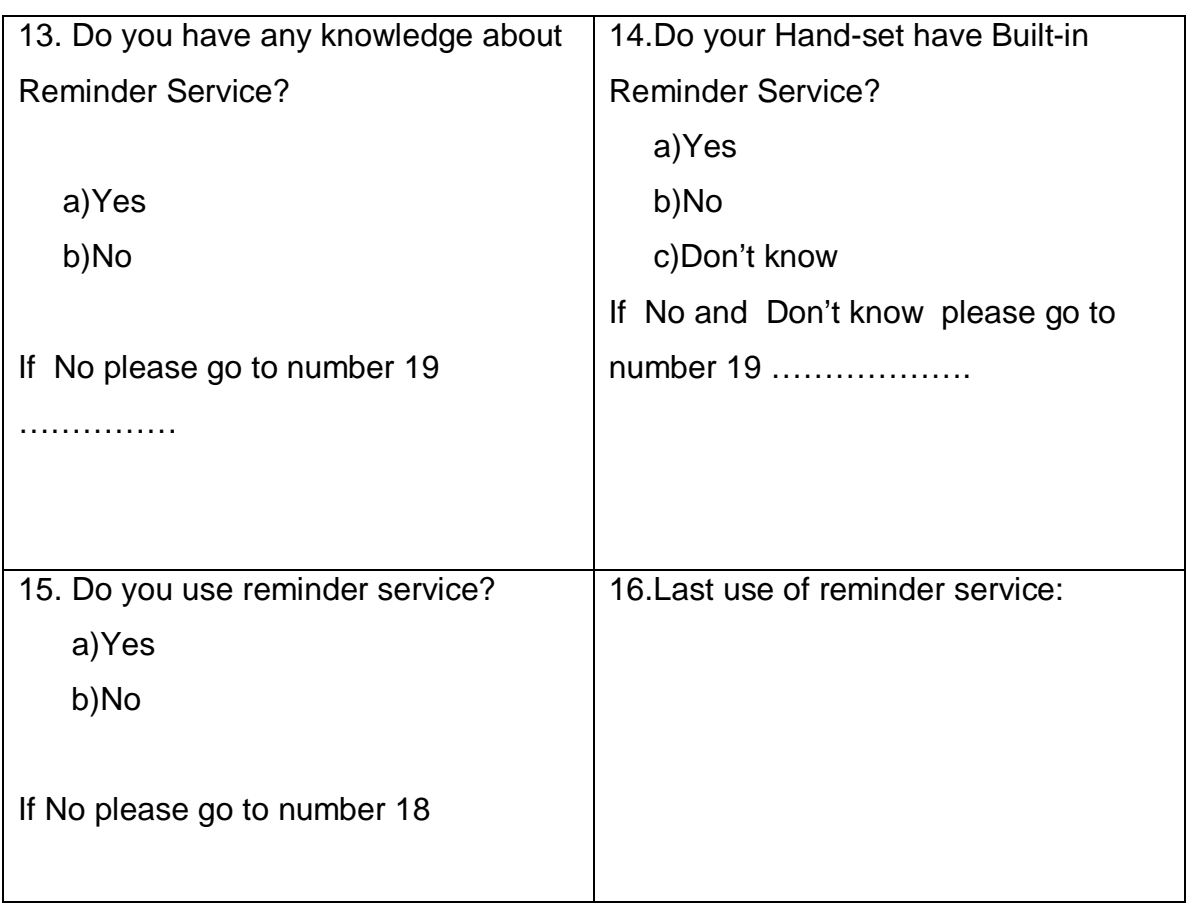

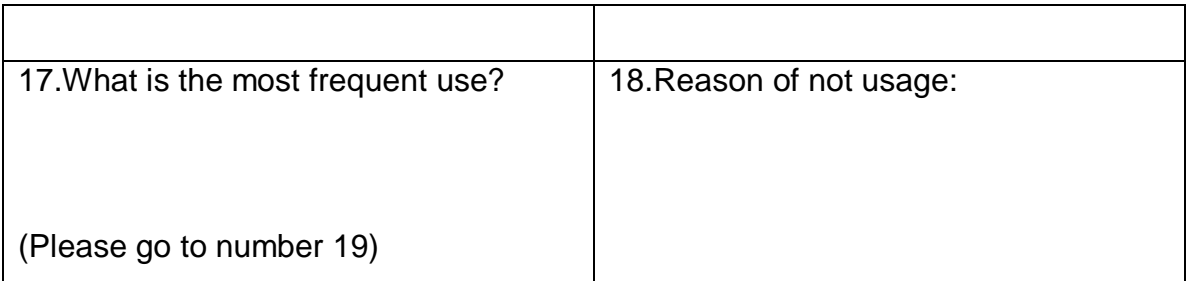

Table 3.5 Questionnaire on cell phone user

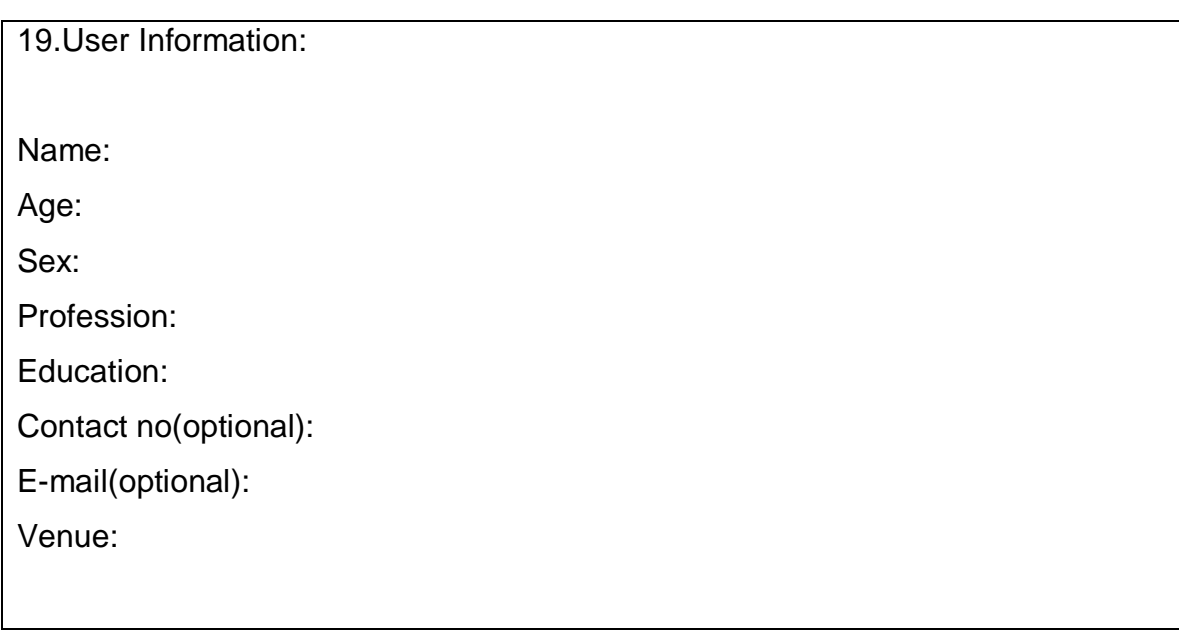

**3.2 The Survey Report**

## Table 3.6 The Survey Report

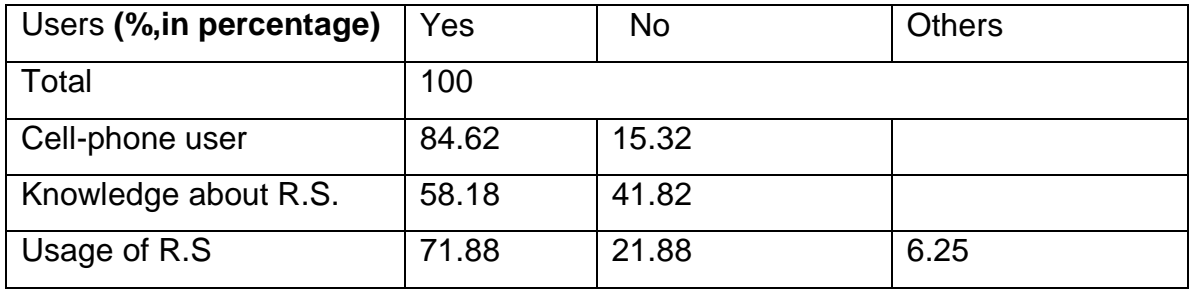

 The survey Report says that about 84.62 percentage people from the total people are using cell phones and the rest of them are not. From the 84.62 percentage of people, 58.18 percentage of people have the knowledge of the existing Reminder Service and the Rest of them ( 41.82 percentage ) have not. Those who have the knowledge about Reminder Service ( 58.18 percentage ) of them 71.88 percentage of people are using the existing Reminder Service and 21.88 percentage of people are not using this Service and the rest are confused.

 We will see why some of them are not using this and those who are using, why are they using before that lets see the percentage again from the charts.

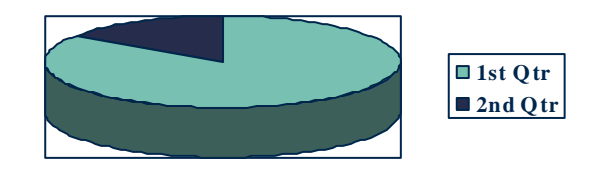

Fig. 3.1 Total People

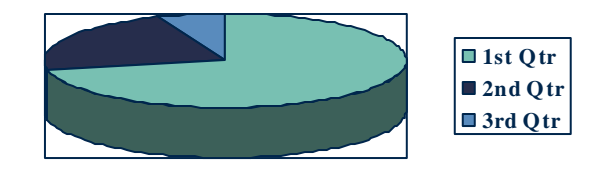

### Fig. 3.2 Knowledge about Reminder Service

## Fig. 3.3 Usage of Reminder Service

## Table 3.7

## The Chart Description

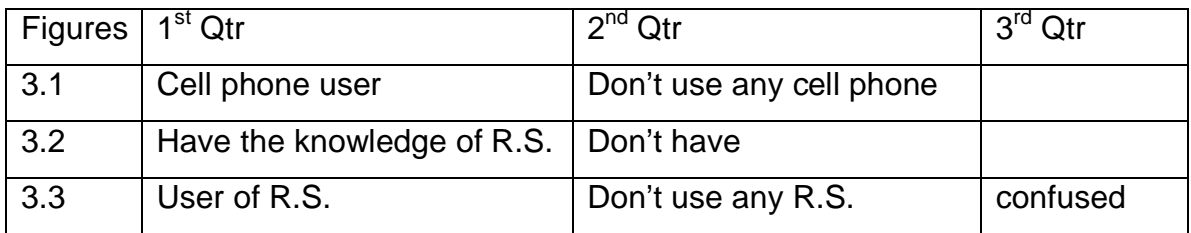

## **3.2.1 The Reasons behind of using or not using Reminder Service**

### **# Reason of not using R.S.**

Those who have the knowledge about the existing Reminder Service but don't use this some of them think that……….

No need of this service. Don't want to use. Think own-self as Self-sufficient. Alarm is enough.

Not so important to them.

………………………………………………….

## **Purpose of using R.S**

Those who have the knowledge about the existing Reminder Service and using this some of the following reasons……….

**Occasional /Airline reservations. Call / inventory management. Birthday /Anniversaries / Parties Bank deposit / deadlines. Appointments / Meetings / Sensitive job.** 

 **……………………………………………………...**

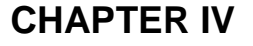

## **IMPLEMENTATION ON PROPOSED SYSTEM**

## **4.1 The Prototype**

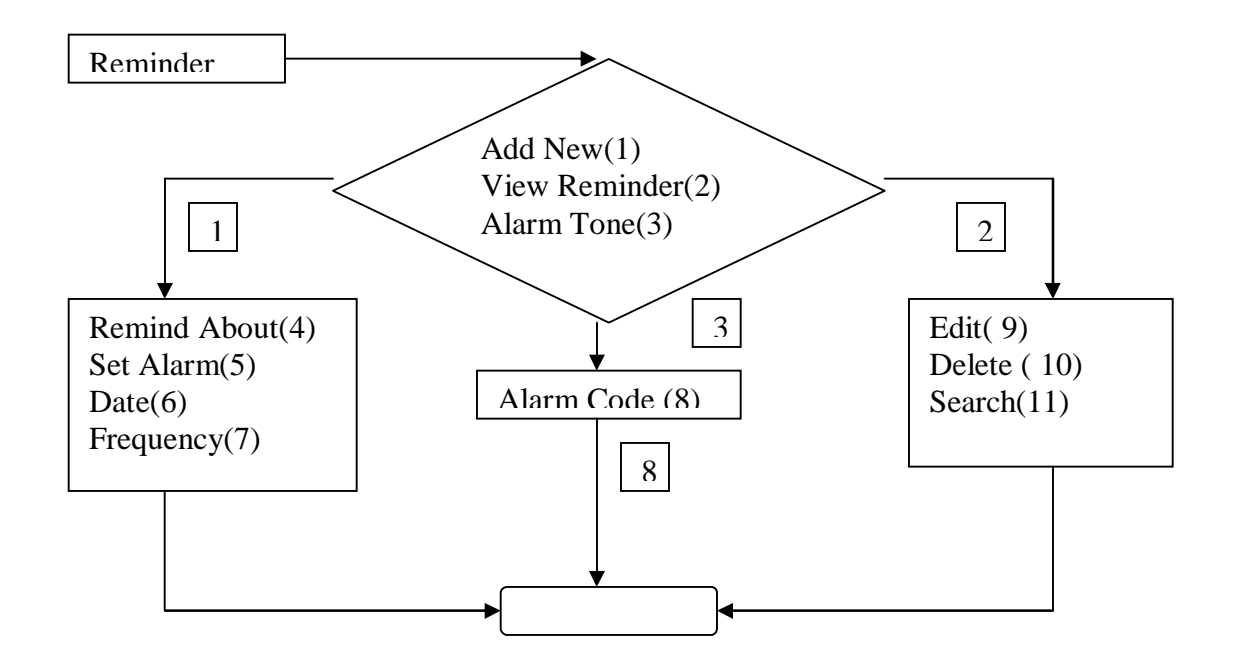

## Fig. 4.1 Flowchart of Reminder Service

Depending on the demand the prototype was made.This flowchart shows how the prototype will work for the proposed Reminder Service which the operators could provide from their server.

If anyone select the Reminder Service he or she could go through the options of Add New or View Reminder or Alarm Tone. If anyone want to add some new reminder he or she would have to go through the options as Remind About, Set Alarm, Date and Frequency. If the View Reminder is selected then he or she could go through the options like search, edit or delete. The last item from Alarm Tone anyone could select his or her choice of ring or sing tone. The following visual basic code help someone to provide this service.

### **cmdReminder**

Private Sub cmdReminder\_Click() cmdTone.Visible = True cmdAddNew.Visible = True cmdReminder.Visible = False cmdCancel.Visible = True

If ADDNew.Cells $(5, 2) =$  "" Then cmdViewReminder.Visible = False Else cmdViewReminder.Visible = True End If

End Sub

```
Private Sub cmdViewReminder_Click()
  a = 5 While ViewReminders.Cells(a, 2) <> "" ' clear sheet
   ViewReminders.Cells(a, 2) = ""
   ViewReminders.Cells(a, 3) = ""
   ViewReminders.Cells(a, 4) = ""
   ViewReminders.Cells(a, 5) = ""
  a = a + 1 Wend
   ViewReminders.Activate
  a = 5 While ADDNew.Cells(a, 2) <> "" ' display sheet
     ViewReminders.Cells(a, 2) = ADDNew.Cells(a, 2)
     ViewReminders.Cells(a, 3) = ADDNew.Cells(a, 3)
     ViewReminders.Cells(a, 4) = ADDNew.Cells(a, 4)
     ViewReminders.Cells(a, 5) = ADDNew.Cells(a, 5)
    a = a + 1 Wend
```
End Sub Private Sub Worksheet\_Activate() cmdTone.Visible = False cmdAddNew.Visible = False cmdReminder.Visible = True cmdCancel.Visible = False cmdViewReminder.Visible = False End Sub Private Sub Worksheet\_SelectionChange(ByVal Target As Range) cmdTone.Visible = False cmdAddNew.Visible = False

cmdReminder.Visible = True

## End Sub **cmdAddNew**

```
Private Sub cmdAddNew_Click()
   Dim RemindAbout As String
   cmdTone.Visible = False
   cmdAddNew.Visible = True
   cmdCancel.Visible = False
   cmdViewReminder.Visible = False
   RemindAbout = InputBox("Remind About", "Reminder", "None")
  If RemindAbout = "" Then Exit Sub
   End If
   RemindOnOff = InputBox("Alarm On/ Off", "On->1 ; Off->0", "0")
   RemindDate = InputBox("Alarm Date:", "MM-DD-YYYY", Date)
   RemindTime = InputBox("Alarm Time:", "HH-MM-SC-AM/PM", Time)
```
 $a = 5$ 

```
While ADDNew.Cells(a, 2) <> ""
  a = a + 1 Wend
```
 ADDNew.Cells(a, 2) = RemindAbout ADDNew.Cells(a, 3) = RemindOnOff  $ADDNew.Cells(a, 4) = RemindDate$  $ADDNew.Cells(a, 5) = RemindTime$ 

 MsgBox "A New Reminder Added", vbInformation, "Reminder" End Sub

```
Private Sub cmdCancel_Click()
   cmdTone.Visible = False
   cmdAddNew.Visible = False
   cmdReminder.Visible = True
   cmdCancel.Visible = False
   cmdViewReminder.Visible = False
End Sub
```
Private Sub cmdRemindAnother\_Click() Dim RemindNO As String

```
 RemindNO = InputBox("Remind No: +88-02-xxxxxxx", "Reminder", "+88-02-
xxxxxxx")
```
If  $RemindNO = "" Then$  Exit Sub End If

```
 RemindMsg = InputBox("Remind Message:", "[A-Z]", "TEXT")
 RemindDate = InputBox("Remind Date:", "MM-DD-YYYY", Date)
 RemindTime = InputBox("Remind Time:", "HH-MM-SC-AM/PM", Time)
```
 $a = 5$ 

While RemindOther.Cells(a, 2) <> ""  $a = a + 1$ **Wend**  $RemindOther.Cells(a, 2) = RemindNO$ 

 $RemindOther.Cells(a, 3) = RemindMsg$  $RemindOther.Cells(a, 4) = RemindDate$  $RemindOther.Cells(a, 5) = RemindTime$ 

 MsgBox "A New Remind Message Added", vbInformation, "Remind Other" End Sub

Private Sub cmdReminder\_Click() cmdTone.Visible = True cmdAddNew.Visible = True cmdReminder.Visible = False cmdCancel.Visible = True

If ADDNew.Cells $(5, 2) =$  "" Then cmdViewReminder.Visible = False Else cmdViewReminder.Visible = True End If

End Sub

```
 Private Sub cmdViewReminder_Click()
a = 5 While ViewReminders.Cells(a, 2) <> "" ' clear sheet
 ViewReminders.Cells(a, 2) = ""
 ViewReminders.Cells(a, 3) = ""
ViewReminders.Cells(a, 4) = ""
 ViewReminders.Cells(a, 5) = ""
a = a + 1
```
Wend

ViewReminders.Activate

 $a = 5$ 

```
While ADDNew.Cells(a, 2) <> "" ' display sheet
```
 ViewReminders.Cells(a, 2) = ADDNew.Cells(a, 2) ViewReminders.Cells(a, 3) = ADDNew.Cells(a, 3) ViewReminders.Cells(a, 4) = ADDNew.Cells(a, 4) ViewReminders.Cells(a, 5) = ADDNew.Cells(a, 5)  $a = a + 1$ **Wend** 

End Sub

```
Private Sub Worksheet_Activate()
   cmdTone.Visible = False
   cmdAddNew.Visible = False
   cmdReminder.Visible = True
   cmdCancel.Visible = False
   cmdViewReminder.Visible = False
End Sub
```
Private Sub Worksheet\_SelectionChange(ByVal Target As Range) cmdTone.Visible = False cmdAddNew.Visible = False cmdReminder.Visible = True

End Sub

## **cmdViewReminder**

```
Private Sub cmdViewReminder_Click()
  a = 5 While ViewReminders.Cells(a, 2) <> "" ' clear sheet
   ViewReminders.Cells(a, 2) = ""
   ViewReminders.Cells(a, 3) = ""
   ViewReminders.Cells(a, 4) = ""
  ViewReminders.Cells(a, 5) = ""
  a = a + 1 Wend
```

```
 ViewReminders.Activate
 a = 5 While ADDNew.Cells(a, 2) <> "" ' display sheet
```

```
 ViewReminders.Cells(a, 2) = ADDNew.Cells(a, 2)
   ViewReminders.Cells(a, 3) = ADDNew.Cells(a, 3)
   ViewReminders.Cells(a, 4) = ADDNew.Cells(a, 4)
   ViewReminders.Cells(a, 5) = ADDNew.Cells(a, 5)
  a = a + 1 Wend
```

```
End Sub
```

```
Private Sub Worksheet_Activate()
   cmdTone.Visible = False
```
 cmdAddNew.Visible = False cmdReminder.Visible = True cmdCancel.Visible = False cmdViewReminder.Visible = False End Sub

Private Sub Worksheet\_SelectionChange(ByVal Target As Range) cmdTone.Visible = False cmdAddNew.Visible = False cmdReminder.Visible = True

End Sub

### **cmdEditReminder**

Private Sub cmdBack\_Click() Reminder.Activate Reminder.cmdTone.Visible = True Reminder.cmdAddNew.Visible = True Reminder.cmdReminder.Visible = False Reminder.cmdCancel.Visible = True Reminder.cmdViewReminder.Visible = True

End Sub

Private Sub cmdDelete\_Click() Dim RemindAbout As String Dim gotData As Boolean

 gotData = False RemindAbout = InputBox("Remind About", "Delete Reminder", "None")  If RemindAbout = "" Then Exit Sub End If

## $a = 5$

While ADDNew.Cells(a, 2) <> ""

If ADDNew.Cells $(a, 2)$  = RemindAbout Then gotData = True

 ADDNew.Cells(a, 2) = "" ADDNew.Cells(a, 3) = "" ADDNew.Cells $(a, 4) =$ ""  $ADDNew.Cells(a, 5) = "$ 

 MsgBox "Reminder Deleted ..." 'Exit Sub Elself gotData  $=$  True Then ADDNew.Cells(a - 1, 2) = ADDNew.Cells(a, 2) ADDNew.Cells(a - 1, 3) = ADDNew.Cells(a, 3) ADDNew.Cells $(a - 1, 4) =$  ADDNew.Cells $(a, 4)$ ADDNew.Cells(a - 1, 5) = ADDNew.Cells(a, 5)

# End If

 $a = a + 1$  Wend If gotData  $=$  False Then MsgBox "Reminder not found ..." End If

End Sub

Private Sub cmdEditReminder\_Click() Dim RemindAbout As String Dim gotData As Boolean

```
 gotData = False
 RemindAbout = InputBox("Remind About", "Edit Reminder", "None")
 If RemindAbout = "" Then
   Exit Sub
 End If
```

```
a = 5
```
While ADDNew.Cells(a, 2) <> ""

```
If ADDNew.Cells(a, 2) = RemindAbout ThengotData = True RemindOnOff = InputBox("Alarm On/ Off", "On->1 ; Off->0", "0")
   RemindDate = InputBox("Alarm Date:", "MM-DD-YYYY", Date)
   RemindTime = InputBox("Alarm Time:", "HH-MM-SC-AM/PM", Time)
```

```
 RemindAbout = InputBox("Remind New Name", "Edit Reminder", "None")
 ADDNew.Cells(a, 2) = RemindAbout
 ADDNew.Cells(a, 3) = RemindOnOff
ADDNew.Cells(a, 4) = RemindDateADDNew.Cells(a, 5) = RemindTime
```

```
 MsgBox "Reminder has changed ..."
   Exit Sub
 Else
```
End If

 $a = a + 1$  Wend If gotData  $=$  False Then MsgBox "Data not found ..." End If 'Reminder.cmdViewReminder\_Click End Sub

## **cmdDelete**

Private Sub cmdBack\_Click() Reminder.Activate Reminder.cmdTone.Visible = True Reminder.cmdAddNew.Visible = True Reminder.cmdReminder.Visible = False Reminder.cmdCancel.Visible = True Reminder.cmdViewReminder.Visible = True

End Sub

Private Sub cmdDelete\_Click() Dim RemindAbout As String Dim gotData As Boolean

```
 gotData = False
 RemindAbout = InputBox("Remind About", "Delete Reminder", "None")
 If RemindAbout = "" Then
   Exit Sub
 End If
```

```
a = 5 While ADDNew.Cells(a, 2) <> ""
  If ADDNew.Cells(a, 2) = RemindAbout Then gotData = True
     ADDNew.Cells(a, 2) = ""
      ADDNew.Cells(a, 3) = ""
    ADDNew.Cells(a, 4) = ""
     ADDNew.Cells(a, 5) = "" MsgBox "Reminder Deleted ..."
      'Exit Sub
  Elself gotData = True Then
      ADDNew.Cells(a - 1, 2) = ADDNew.Cells(a, 2)
     ADDNew.Cells(a - 1, 3) = ADDNew.Cells(a, 3)
      ADDNew.Cells(a - 1, 4) = ADDNew.Cells(a, 4)
     ADDNew.Cells(a - 1, 5) = ADDNew.Cells(a, 5)
   End If
```
 $a = a + 1$ 

Wend

If gotData  $=$  False Then MsgBox "Reminder not found ..." End If

End Sub

Private Sub cmdEditReminder\_Click() Dim RemindAbout As String Dim gotData As Boolean

```
 gotData = False
 RemindAbout = InputBox("Remind About", "Edit Reminder", "None")
If RemindAbout = "" Then Exit Sub
 End If
```

```
a = 5 While ADDNew.Cells(a, 2) <> ""
```

```
If ADDNew.Cells(a, 2) = RemindAbout Then
  gotData = True RemindOnOff = InputBox("Alarm On/ Off", "On->1 ; Off->0", "0")
   RemindDate = InputBox("Alarm Date:", "MM-DD-YYYY", Date)
   RemindTime = InputBox("Alarm Time:", "HH-MM-SC-AM/PM", Time)
```

```
 RemindAbout = InputBox("Remind New Name", "Edit Reminder", "None")
 ADDNew.Cells(a, 2) = RemindAbout
 ADDNew.Cells(a, 3) = RemindOnOff
 ADDNew.Cells(a, 4) = RemindDate
ADDNew.Cells(a, 5) = RemindTime
```

```
 MsgBox "Reminder has changed ..."
 Exit Sub
```
Else

 End If  $a = a + 1$  Wend If gotData  $=$  False Then MsgBox "Data not found ..." End If

 'Reminder.cmdViewReminder\_Click End Sub

### **4.2 Discussion**

The first limitation is that some of the survey people didn't realize the perception of this service.

Again the prototype is not complete. That's why someone may expect more from the prototype which is not possible to provide now.

Basically the people who are not using this service though they are informed by themselves are mostly disagree with this service.

#### LIST OF REFERENCES

- [1] Marketing department of Mobile Phone Operators like Grameen phone, Aktel phone etc.
- [2] Survey on user.
- [3] Internet.......pcreminder.com, emailaddress.com etc.
- [4] Marketing department of Mobile Phone Companies like Nokia, Motorola etc.